## SAP ABAP table SRT S SEQ WSRM REL {fast access relationship wsrm -> sequence}

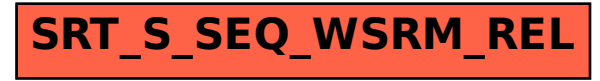